CONCORSO MMG TRIENNIO 2021/2024 INDICAZIONI OPERATIVE

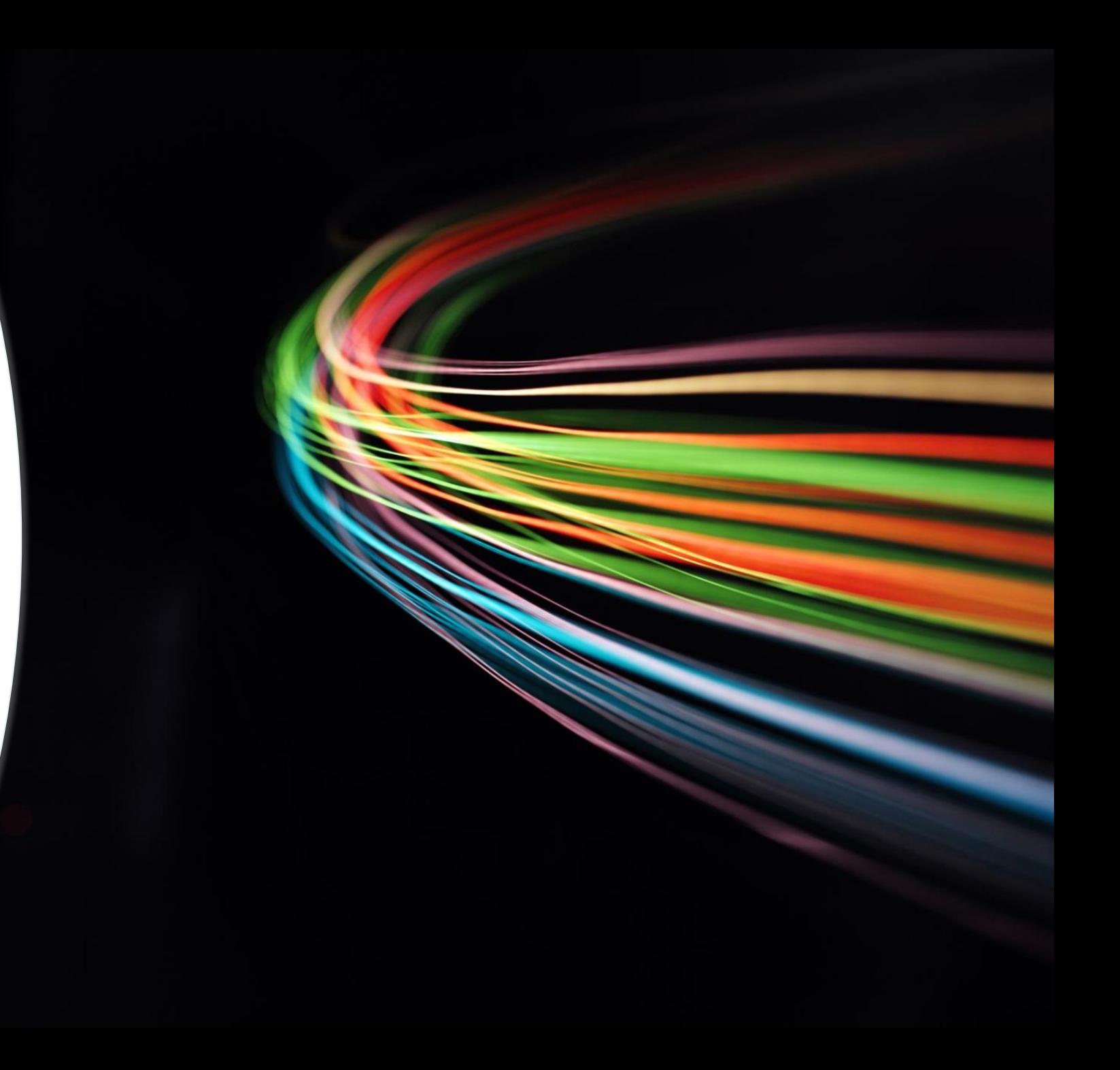

## Le indicazioni che seguono illustrano:

- come apporre le etichette con i codici a barre;
- la gestione delle buste, per la consegna delle prove.

Si ricorda che il tempo a disposizione per lo svolgimento della prova è di **120 minuti** dall'annuncio del presidente della commissione.

#### **ATTENZIONE:**

**- LE 4 ETICHETTE CON IL CODICE A BARRE DEVONO ESSERE APPOSTE SOLO AL TERMINE DELLA PROVA.**

**- VERIFICARE CHE IL NUMERO DI SERIE DI TUTTE LE ETICHETTE SIA LO STESSO.**

### **INDICAZIONI SULLA MODALITÀ DI RISPOSTA**

- 1. APPORRE UN SEGNO UNIFORME E BEN MARCATO NELLA CASELLA CHE SI VUOLE UTILIZZARE SENZA USCIRE DAI BORDI.
- 2. NON SONO AMMESSI SEGNI E/O RIEMPIMENTI FUORI DALLA CASELLA UTILIZZATA.

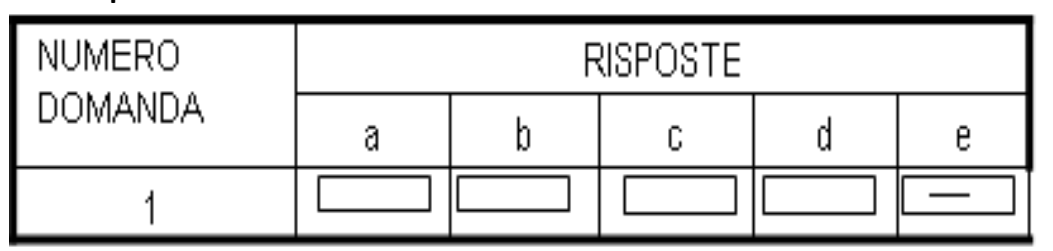

Esempio:

# **I 4 codici a barre sono identici Come utilizzare i 4 codici a barre**

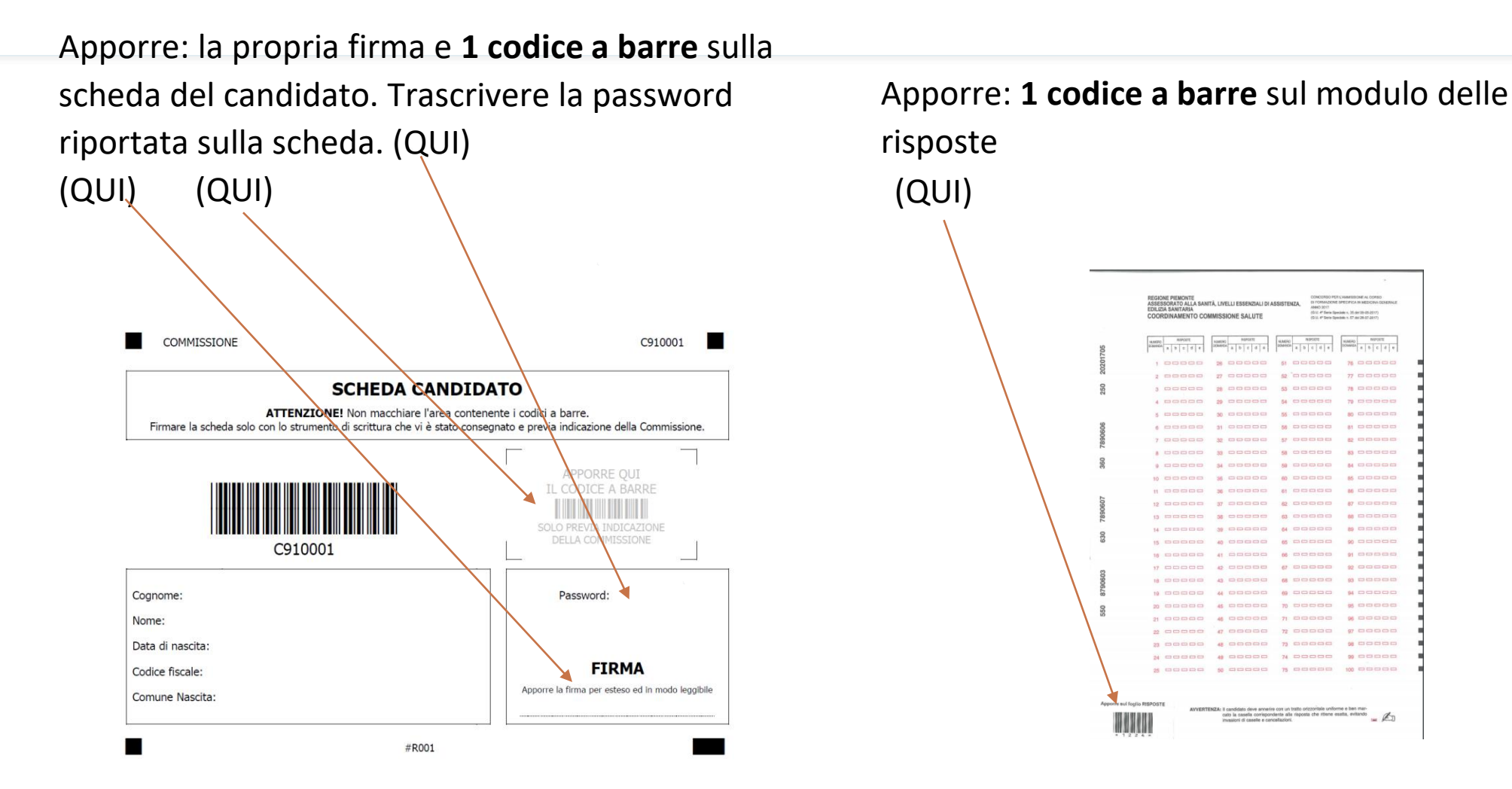

Apporre: **1 codice a barre** sul questionario delle domande in prima pagina, in basso a sinistra

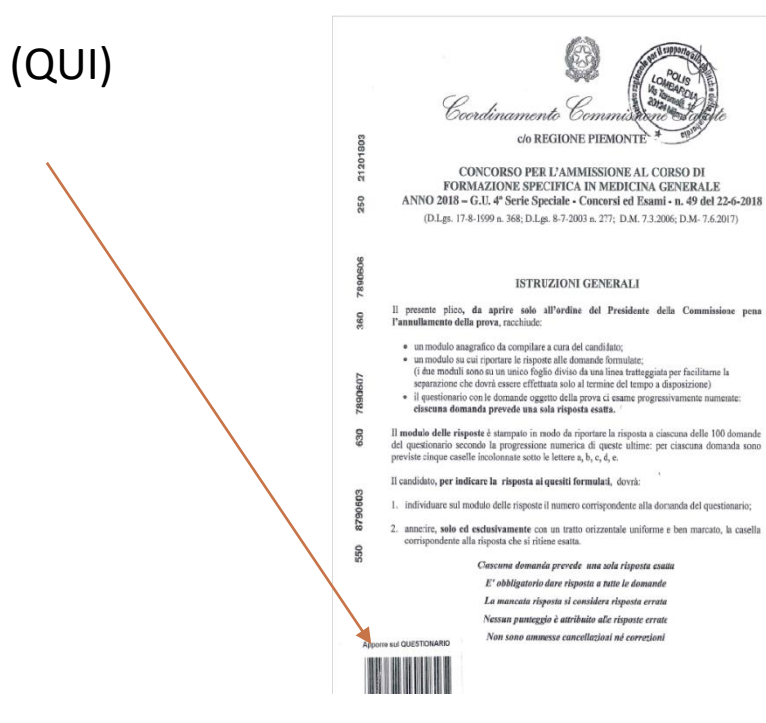

Apporre: **1 codice a barre** in alto a sinistra sul fronte della busta piccola (QUI)

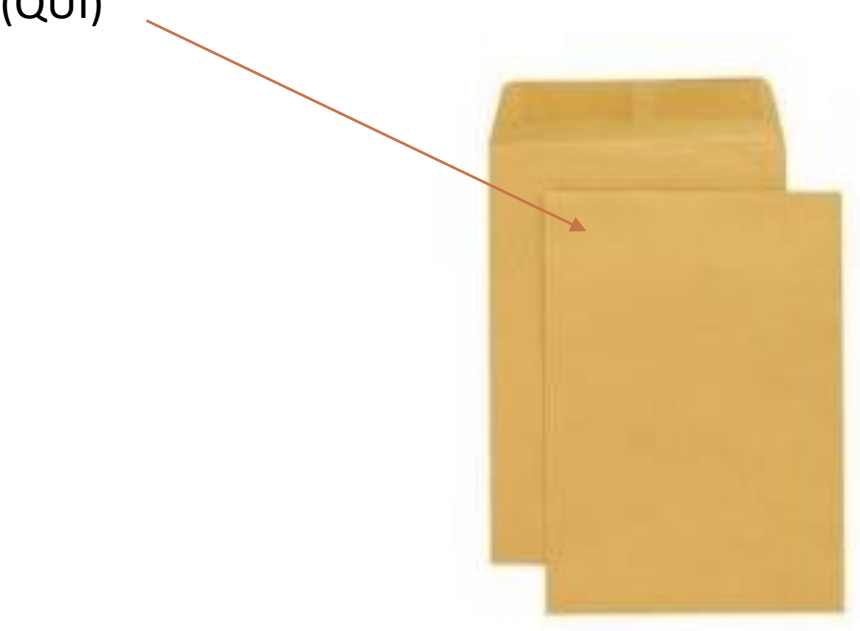

### **INDICAZIONE SULLA CONSEGNA DELLA PROVA: GESTIONE DELLE BUSTE**

### NELLA **BUSTA PICCOLA** INSERIRE:

 $\Box$  il modulo anagrafico ministeriale

 $\Box$  la scheda del candidato

□ il questionario delle domande

Successivamente chiudere la busta piccola e inserirla in quella grande.

### NELLA **BUSTA GRANDE** INSERIRE:

□ la busta piccola precedentemente chiusa

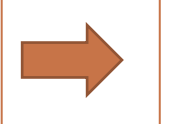

□ il modulo delle risposte

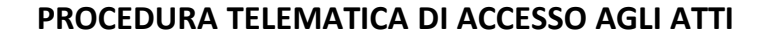

Per poter accedere al proprio modulo anagrafico e alla propria prova concorsuale è necessario trascrivere la password riportata sulla propria scheda anagrafica e utilizzare come codice utente il proprio codice fiscale. Il portale web è raggiungibile al seguente indirizzo:

[https://accessoattionline.intersistemi.it/concorsi/applicatio](https://accessoattionline.intersistemi.it/concorsi/application.html?&token=polislomb20220223) n.html?&token=polislomb20220223

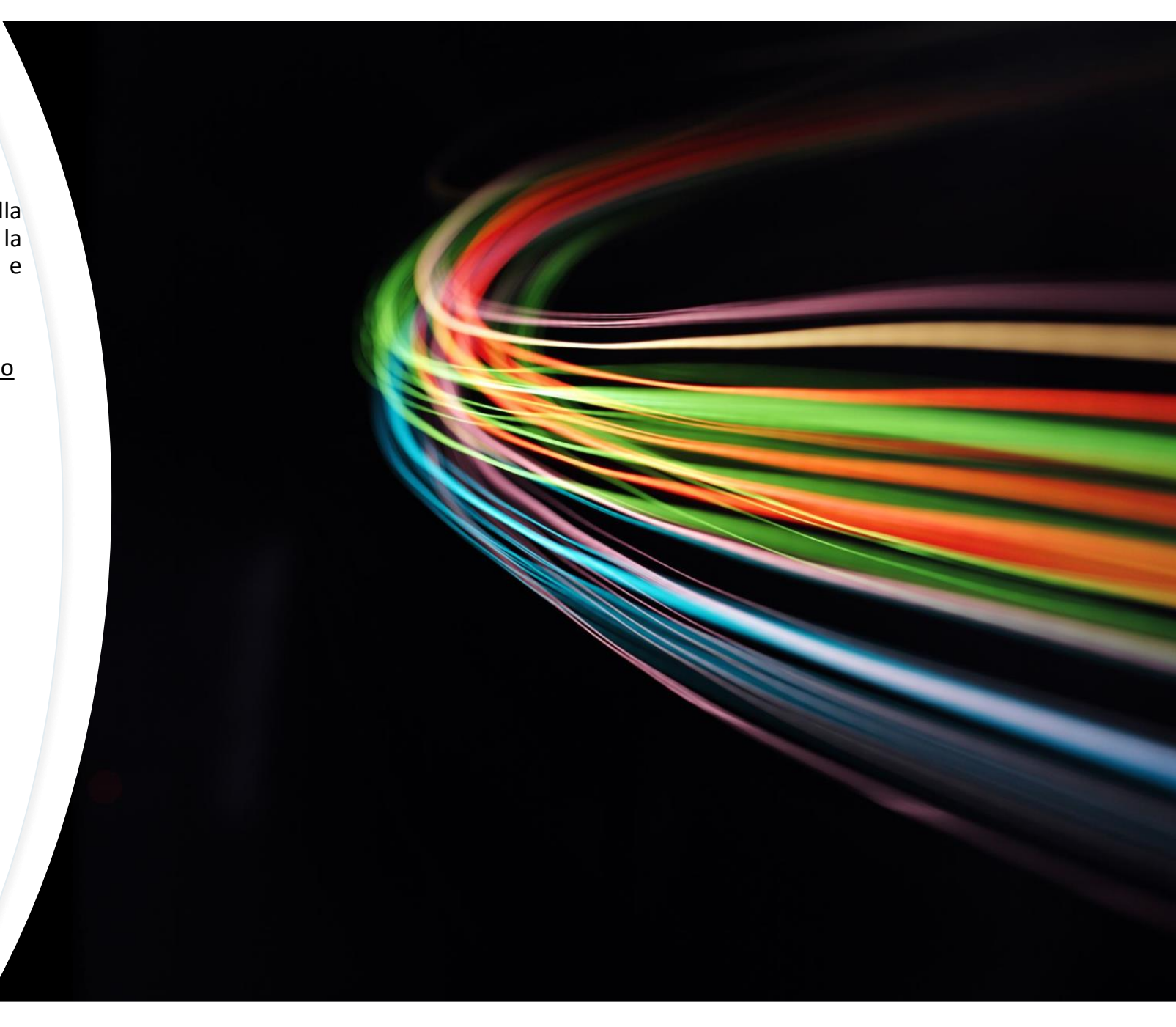